**[Wybierz najlepszy dla Ciebie](https://www.arcanagis.pl/wybierz-najlepszy-dla-ciebie-model-uslug-i-korzystaj-z-gis-u-w-chmurze-2/) [model usług i korzystaj z](https://www.arcanagis.pl/wybierz-najlepszy-dla-ciebie-model-uslug-i-korzystaj-z-gis-u-w-chmurze-2/)** [GIS-u w "chmurze"](https://www.arcanagis.pl/wybierz-najlepszy-dla-ciebie-model-uslug-i-korzystaj-z-gis-u-w-chmurze-2/)

**Przetwarzanie** ,chmurze" (tzw computing **bardziej popularne. Praktycznie każdy liczący się dostawca oprogramowania ma w swojej ofercie usługi tego typu. Ta tendencja nie omija również GIS-u.**

Obecnie istnieją trzy główne modele usług "chmury" obliczeniowej. Są to: IaaS (Infrastructure as a Service), PaaS (Platform as a Service) i SaaS (Software as a Service).

Niezależnie od tego, jaki model wybierze użytkownik, do skorzystania z niego potrzebny będzie jedynie komputer z dostępem do Internetu.

# **IaaS, czyli infrastruktura jako usługa**

W ramach tego modelu użytkownik wynajmuje moc obliczeniową w postaci serwerów fizycznych lub maszyn wirtualnych o określonych parametrach (liczba i częstotliwość procesorów, pamięć operacyjna, przestrzeń dyskowa, pakiet transferu danych w miesiącu itp.). Infrastruktura ta najczęściej zlokalizowana jest w serwerowni usługodawcy, natomiast usługobiorca decyduje o tym, jakie oprogramowanie chce zainstalować na wynajętych maszynach. Płatność za usługę zazwyczaj jest pobierana w formie abonamentu, którego wysokość zależy od wielkości wspomnianych wcześniej zasobów. Obowiązek dbania o ciągłość pracy serwerów leży po stronie usługodawcy. W modelu IaaS użytkownik nie otrzymuje licencji na oprogramowanie, chociaż niekiedy w koszt usługi wliczony jest system operacyjny.

Z racji neutralności tego modelu w stosunku do wdrażanych na nim rozwiązań nie ma firm, które specjalizują się w oferowaniu infrastruktury sprzętowej jako usługi tylko dla systemów informacji geograficznej. Ograniczanie się tylko do jednej branży byłoby dla takiej firmy nieopłacalne.

## **PaaS, czyli moc obliczeniowa + platforma**

W modelu PaaS**,** w odróżnieniu od modelu IaaS, usługodawca oferuje (oprócz samej mocy obliczeniowej swojej infrastruktury) oprogramowanie pośredniczące, czyli platformę, na której możemy rozwijać własne aplikacje. Platformę mogą stanowić (poza samym systemem operacyjnym) bazy danych, serwery aplikacji Web, oprogramowanie GIS (np. ArcGIS for

Server). Korzyścią takiego rozwiązania jest fakt, że nie trzeba zajmować się instalacją i wstępną konfiguracją oprogramowania, ponieważ maszynę (najczęściej wirtualną) przygotowuje usługodawca. Często podawanym przykładem funkcjonowania tego modelu jest usługa firmy Microsoft – Windows Azure, rozliczana według liczby godzin, podczas których wykorzystany był obraz maszyny o danej konfiguracji i z określonym obciążeniem (wykorzystana moc obliczeniowa procesora, pamięć operacyjna).

W zależności od oferty licencje na zainstalowane oprogramowanie zapewnia usługodawca lub usługobiorca. Tak jest w przypadku usługi oferowanej wspólnie przez Amazon i Esri o nazwie ArcGIS for Server on Amazon EC2 ([www.esri.com/amazon](http://www.esri.com/amazon)). Amazon udostępnia infrastrukturę sprzętową, na której można uruchomić z przygotowanych wcześniej obrazów (kopii systemów) maszyny wirtualne, tzw. AMI (Amazon Machine Image). Obecnie udostępniane są dwa rodzaje AMI: ArcGIS Server AMI, która zawiera m.in. Windows Server 2008, SQL Server Express, ArcGIS for Server i ArcGIS for Desktop (dla dwóch ostatnich pozycji użytkownik musi mieć własne licencje lub wykupić odnawialne licencje czasowe) oraz Enterprise Geodatabase AMI, który oprócz analogicznego systemu operacyjnego ma również zainstalowaną bazę PostgreSQL. Zasoby sprzętowe dla swoich AMI klient przydziela samodzielnie poprzez panel administracyjny dostępny przez WWW, dzięki czemu może w szybki sposób skalować ich wielkość. Połączenie z maszyną odbywa się natomiast przez zdalny pulpit. Rozliczenie wykorzystania AMI bazuje na czasie jego działania (liczonym w godzinach), liczbie transferowanych danych, wykorzystanej przestrzeni dyskowej czy zewnętrznych adresach IP.

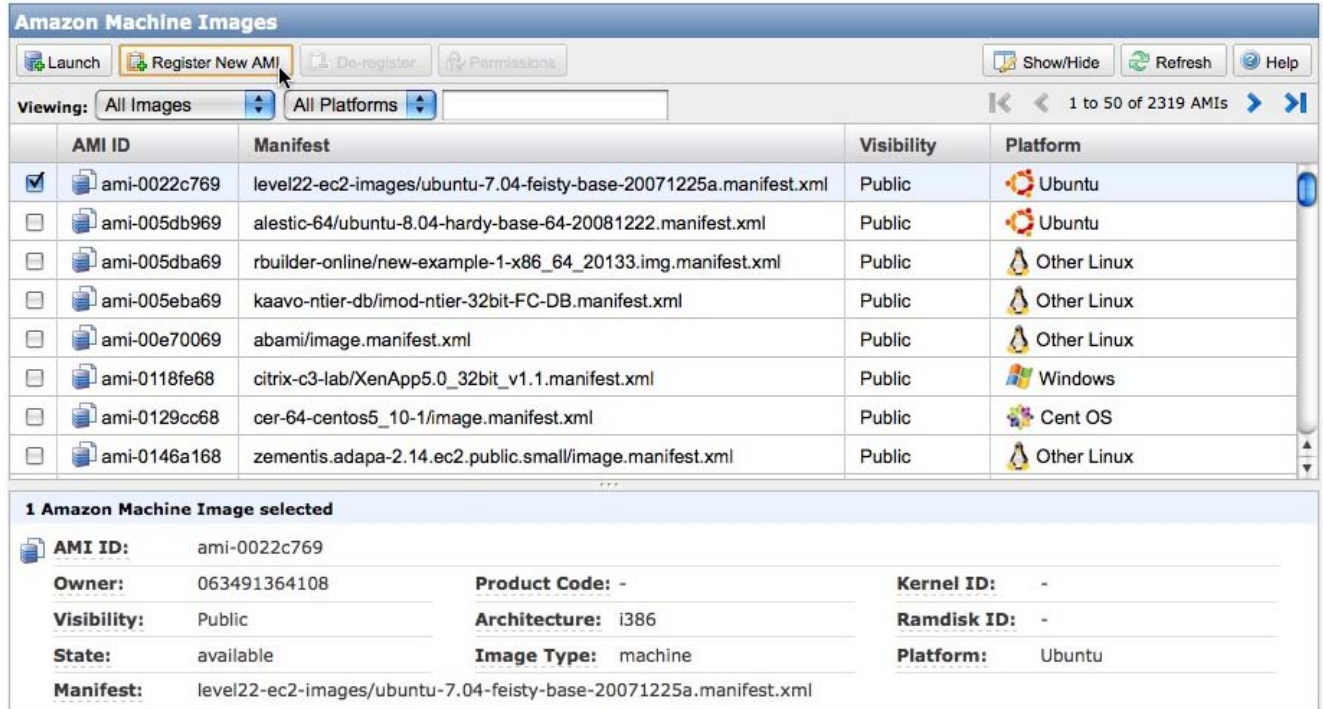

Ryc. 1. Panel administracyjny maszyn wirtualnych (Amazon Machine Image).

## **SaaS, czyli gotowa aplikacja**

Model SaaS pod pewnymi względami jest najciekawszy, a dla osób zaczynających przygodę z GIS-em – najwygodniejszy. Niestety, ogranicza on również możliwość ingerencji w przygotowane oprogramowanie. Polega on na dostarczeniu usługobiorcy gotowej aplikacji lub ich zestawu, który najczęściej dostępny jest przez przeglądarkę i nie wymaga instalacji (niekiedy istnieje potrzeba instalacji "lekkiego" plugin-u do przeglądarki). SaaS jest obecnie prawdopodobnie najbardziej popularnym modelem, ponieważ zgodnie z jego filozofią funkcjonuje wiele klientów pocztowych, systemów do zarządzania projektami i klasy CRM, aplikacji biurowych (np. Google Docs) czy aplikacji typu CMS. Korzystając z aplikacji wdrożonych w tym modelu, nie trzeba się martwić o infrastrukturę sprzętową czy zaplecze programowe, takie jak system operacyjny, baza danych i oprogramowanie narzędziowe potrzebne do uruchomienia usługi. Odpłatność pobierana jest zazwyczaj w formie abonamentu, którego wysokość zależy głównie od liczby funkcji danej aplikacji i liczby użytkowników.

## ArcGIS Explorer Online jako przykład modelu SaaS

Przykładami aplikacji GIS działających w tym modelu są np. firmowane przez Esri: ArcGIS Explorer Online, przeglądarka map ArcGIS Online (www.arcgis.com) czy Business Analyst Online (http://www.esri.com/software/bao). ArcGIS Explorer Online lub przeglądarka ArcGIS.com są aplikacjami bezpłatnymi, choć istnieje również wersja płatna – ArcGIS Online for Organizations, oferująca dodatkowe funkcje i dostępna po opłaceniu rocznego abonamentu po 30-dniowym okresie próbnym. W wersji bezpłatnej platforma pozwala na przechowywanie do 2 GB danych. Oprócz możliwości dodawania własnych danych tematycznych, np. w formacie SHP, GPX, KML czy CSV, i wyświetlania ich na aktualizowanych na bieżąco mapach podkładowych istnieje możliwość geokodowania danych tekstowych, wykonywania prostych analiz czy podłączania zewnętrznych serwisów WMS lub opublikowanych na ArcGIS Server.

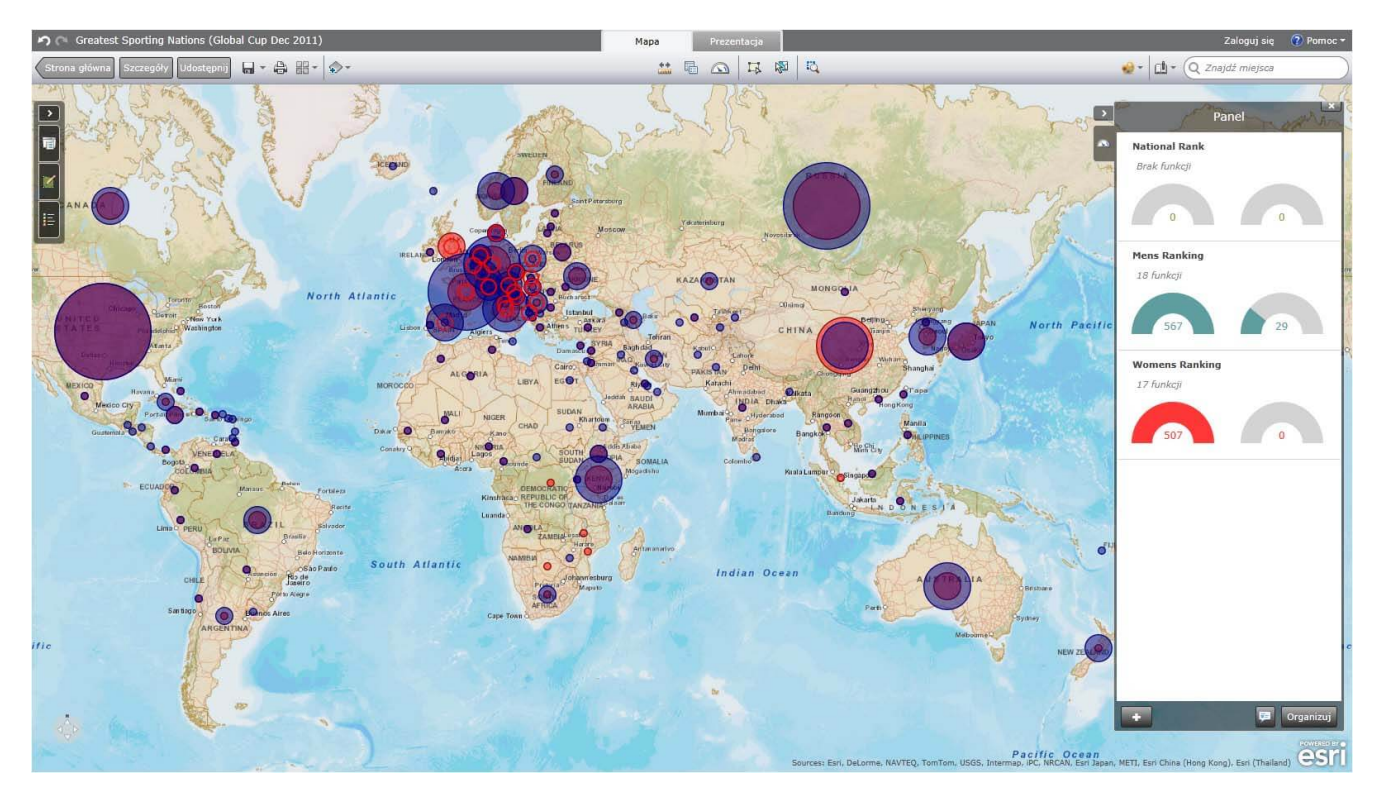

Ryc. 2. Okno aplikacji ArcGIS Explorer Online.

Po zakończeniu etapu przygotowania danych można opublikować spersonalizowaną aplikację WebGIS, korzystając z jednego z estetycznych szablonów (przykład: Geoportal Wojewódzkiego

Inspektoratu Ochrony Środowiska w Lublinie – http://portal.gis-expert.pl/wios/).

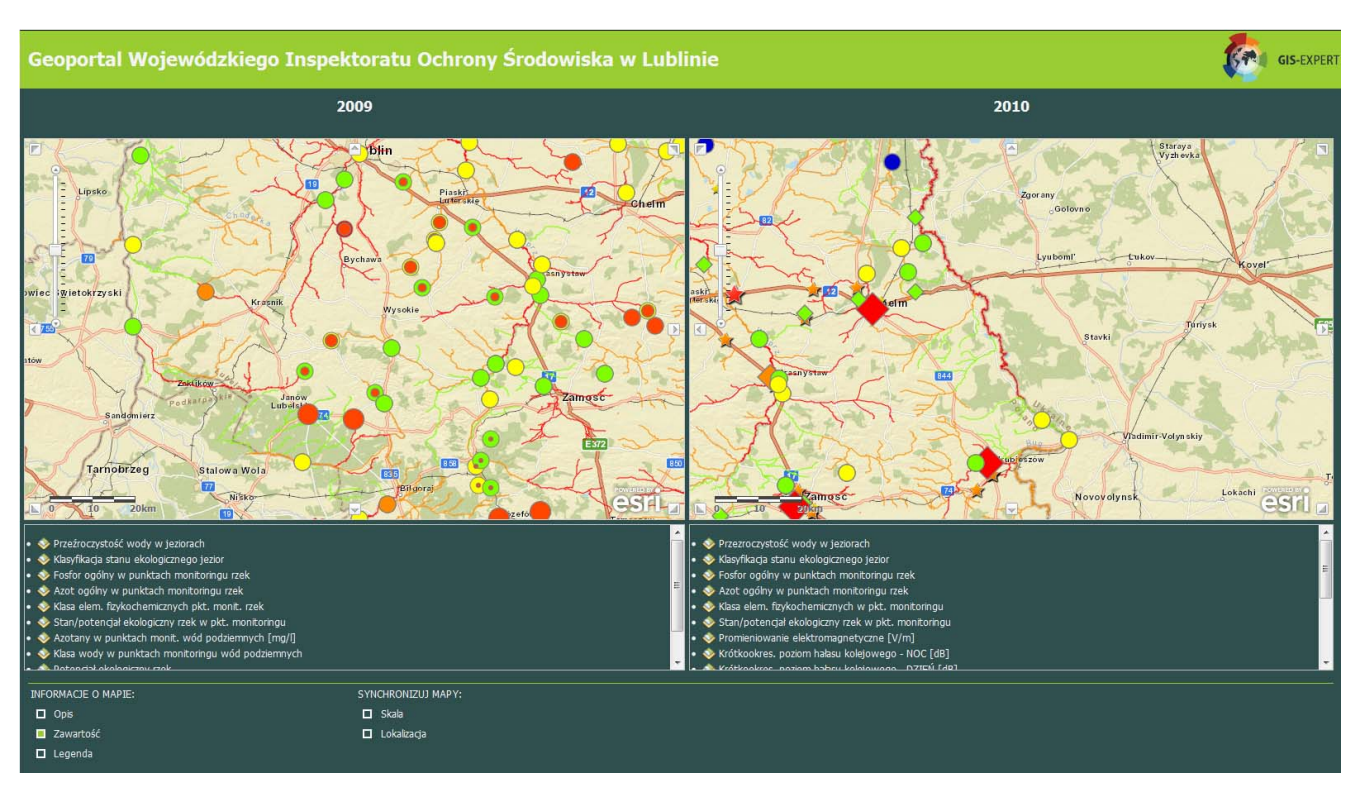

Ryc. 3. Geoportal Wojewódzkiego Inspektoratu Ochrony Środowiska w Lublinie wykorzystujący usługi www.arcgis.com.

Po zakończeniu etapu przygotowania danych można opublikować spersonalizowaną aplikację WebGIS, korzystając z jednego z estetycznych szablonów (przykład: Geoportal Wojewódzkiego Inspektoratu Ochrony Środowiska w Lublinie – http://portal.gis-expert.pl/wios/).W wersji płatnej użytkownik otrzymuje dodatkowo m.in. możliwość publikacji danych rastrowych, kafelkowania map w celu zwiększenia wydajności ich wyświetlania czy monitorowania wykorzystania wykupionych zasobów.

Opisane przykłady nie wyczerpują tematu, jakim są usługi przetwarzania danych przestrzennych w "chmurze". Oprócz trzech głównych modeli istnieją formy mieszane, w których oferta dostępu do infrastruktury czy oprogramowania jest dodatkowo wzbogacona o usługi pozyskania i przetwarzania danych, szkolenia czy wsparcie merytoryczne w przygotowaniu własnego systemu informacji geograficznej, w czym specjalizuje się

również firma GIS-EXPERT.

Przetwarzanie danych w "chmurze" ma zarówno wiele zalet, jak i wad. Warto pamiętać o kilku najważniejszych.

#### Zalety

- 1. Zazwyczaj niższe koszty utrzymania niż w przypadku własnej infrastruktury sprzętowo-programowej – nie ma konieczności budowy własnej serwerowni i jej zaplecza, zakupu sprzętu, zatrudniania personelu do jej obsługi. W przypadku modelu SaaS często nie trzeba się również zajmować kwestiami związanymi z licencjami.
- 2. Odpłatność tylko za wykorzystywane zasoby.
- 3. Możliwość szybkiego skalowania parametrów wynajmowanych serwerów w sytuacji, gdy okażą się one niewystarczające. W zamian za wyższy abonament zwiększana jest moc obliczeniowa.
- 4. Bezpieczeństwo usługodawca zazwyczaj dba o kopię bezpieczeństwa danych, zapasowe łącze czy zabezpieczenie serwerów przed niepowołanym dostępem.
- 5. Łatwość obsługi, najczęściej z poziomu przeglądarki internetowej lub przez zdalny pulpit.

#### **Wady**

- 1. Oferowana przez usługodawcę konfiguracja sprzętowa nie zawsze będzie spełniała wymagania instalowanego przez użytkownika oprogramowania, np. gdy ma ono bardzo specyficzne potrzeby. Konfiguracja specjalistycznego oprogramowania może być przeprowadzona przez usługodawcę jedynie wstępnie i często wymaga dostosowania do indywidualnych potrzeb klienta.
- 2. Mimo solidnych zabezpieczeń oferowanych przez usługodawców dane są przechowywane na zewnątrz, co wiąże się z dodatkowym ryzykiem ich wycieku. Warto na to zwrócić uwagę w sytuacji, gdy przetwarzane dane są poufne.

3. Firmy oferujące usługi cloud computing obsługują najczęściej wiele podmiotów, więc rozwijając własne centra przetwarzania danych, ponoszą niższy koszt jednostkowy wdrożenia usługi. Jeśli budowane własne zaplecze jest na tyle duże, że inwestując w nie, osiąga się efekt skali dający możliwość obniżenia kosztów, może okazać się, że inwestycja będzie tańsza niż wynajem mocy obliczeniowej. Należy przy tym pamiętać również o kosztach energii, wynagrodzenia dla personelu obsługującego serwerownię, licencji oprogramowania obsługującego serwery itp.